Муниципальное общеобразовательное учреждение средняя общеобразовательная школа с. Раскатово Марксовского района Саратовской области

«Рассмотрено» Руководитель МО

Ишу Ишанкулова Т.К.

Протокол № 1 от<br>« 28» августа2023 г.

«Согласовано» Замдиректора по ВР Ибраева Г.З. « 30 » abuja 2023 r.

«Утверждаю» Директор МОУ-СОШ с. Раскатово У Бугаёва О.Н. Приказме З  $6T$ 3838 aboun 2023 г.

РАБОЧАЯ ПРОГРАММА ВНЕУРОЧНОЙ ДЕЯТЕЛЬНОСТИ ОБЩЕИНТЕЛЛЕКТУАЛЬНОГО НАПРАВЛЕНИЯ **"КОМПЬЮТЕРНАЯ ГРАМОТНОСТЬ"** 

Возраст детей: 9-10 лет

Составила: учитель начальных классов Ишанкулова Татьяна Константиновна

2023-2024 учебный год

## Пояснительная записка

В современном мире людям приходится иметь дело с огромными потоками самых разнообразных сведений, новостей, данных и сообщений. Обучающиеся начальной школы принимают участие в научно-исследовательских конференциях, где при защите проектов необходимо так преподнести информацию, чтобы слушатели могли понять и оценить её значимость и необходимость. Чтобы донеси до окружающих подобную информацию, необходимо создать качественную презентацию, которая поможет продемонстрировать всем заинтересованным лицам свои идеи и достичь, в конечном счете, требуемых результатов.

На сегодняшний день одним из самых удобных, функциональных и в тоже время доступных средств подготовки и проведения презентаций являете программа Power Point в среде Windows.

Таким образом, актуальность введения программы «Компьютерная грамотность» становится необходимостью, продиктованной временем.

Пользоваться информационными средствами, уметь работать с информацией так же необходимо, как читать, писать и считать. Еще недавно работа с информационными ресурсами была простой, неавтоматизированной. Сегодня требуется умение быстро находить нужную информацию, оперативно ее обрабатывать, передавать, хранить и умение представить информацию окружающим.

Цель программы: овладение младшими школьниками навыками работы на компьютере, умением работать с различными видами информации и освоение основ проектно-творческой деятельности в программе PowerPoint.

## Задачи программы:

- освоение первоначальных навыков приемов работы в редакторах, Word, PowerPoint;
- овладение умением работать с различными видами информации, в т.ч. графической, текстовой, звуковой, приобщении к проектно-творческой деятельности.
- освоение системы базовых знаний, отражающих вклад информатики в формирование современной научной картины мира, роль информационных процессов в обществе;
- овладение умениями применять, анализировать, преобразовывать информационные модели реальных объектов и процессов, используя при этом информационные и коммуникационные технологии (ИКТ), в том числе при изучении других школьных дисциплин;
- развитие познавательных интересов, интеллектуальных и творческих способностей;
- приобретение опыта использования информационных технологий в индивидуальной и коллективной учебной и познавательной, в том числе проектной деятельности.
- развивать коммуникативную компетентность через парную и групповую работу.

#### Воспитательные задачи:

- способствовать реализации интереса ребенка к выбранному предмету;

- способствовать формированию информационной культуры, развитию алгоритмического мышления и творческих способностей учащихся;

## **Характеристика программы**

 Современному школьнику необходимо умение оперативно и качественно работать с информацией, привлекая для этого современные средства и методы.

 Учащиеся получат возможность научиться готовить доклады, участвовать в конференциях, грамотно оформлять свои работы и уметь кратко излагать свои мысли.

 Введение учебного материала по созданию презентаций (PowerPoint — программа для создания и проведения презентаций) дает возможность обучающимся познакомиться с новыми направлениями развития средств информационных технологий и получить практические навыки создания электронных презентаций.

 В процессе обучения школьники учатся участвовать в совместной деятельности: договариваться, обсуждать, приходить к общему мнению, распределять обязанности по поиску информации, проявлять инициативу и самостоятельность.

Содержание программы позволяет развивать и организационные умения:

-планировать этапы предстоящей работы, определять последовательность учебных действий;

-осуществлять контроль и оценку их правильности, поиск путей преодоления ошибок;

- освоить знания, составляющих начала представлений об информационной картине мира, информационных процессах и информационной культуре;

- овладеть умением использовать компьютерную технику как практический инструмент для работы с информацией в учебной деятельности и повседневной жизни;

-воспитать интерес к информационной и коммуникативной деятельности, этическим нормам работы с информацией;

-подготовить учащихся к эффективному использованию информационных технологий в учебной и практической деятельности, развитие творческого потенциала учащихся, подготовка к проектной деятельности.

## **Описание места программы в учебном плане**

 В учебном плане школы на изучение программы «Компьютерная грамотность» отводится 34 часа в год ( 1 час в неделю при 34 учебных неделях)

## **Описание ценностных ориентиров содержания программы**

 Данная программа ориентирована на обучающихся 3-4 классов и направлена на развитие творческих способностей обучающихся, привития интереса к информатике, развитие компьютерной грамотности, расширения кругозора учеников.Полное овладение обучающимися средствами разработки презентаций, применение эффектов анимации, звуковое сопровождение, вставка видеоматериалов, диаграмм и т.д. сделает любой проект, любое выступление привлекательным для аудитории, подчеркнёт авторский замысел, значимость проделанной работы.Преимущество и главная ценность программы состоит именно в том, что обучающиеся смогут организовать «живое» и образное выступление по любой теме посредством использования анимации. В программе PowerPoint любой текст превращается в действие, когда обучающиеся путём анимации, превращают его в последовательно разворачивающееся событие.

 Обучающиеся смогут сопровождать доказательства, необходимые по теме, например, научного явления, формул или теорем, анимированной графикой, появляющейся на экране как наглядное доказательство своих слов.

 Чтобы усилить эффект, обучающиеся смогут сопровождать свои объяснения музыкой, соответствующей тому времени, эпохе или стилю излагаемого материала.

Научиться работать с текстовым редактором Word, подготавливать простейший текст в редакторе Word, редактировать текст, изменять шрифт и стили в готовом тексте; открывать и сохранять файлы с документами.

 В содержание курса интегрированы задания из различных областей знаний: русского языка, литературы, математики, окружающего мира. Особое внимание обращено на развитие логического мышления младших школьников.

 Курс рассчитан на изучение материала под контролем учителя, с обязательным освоением основных навыков и приёмов практической работы в электронных презентациях. В процессе обучения, обучающиеся закрепляют знания на практике и выполняют итоговую работу – индивидуальный проект, демонстрируя все полученные знания при защите своей работы.

## **Планируемые результаты**

**Личностными** результатами изучения курса «Компьютерная грамотность» является формирование следующих умений:

- в предложенных педагогом ситуациях общения и сотрудничества, опираясь на общие для всех простые правила поведения самостоятельно делать выбор, какой поступок совершить.
- готовность ученика целенаправленно использовать знания в учении и в повседневной жизни
- критическое отношение к информации и избирательность её восприятия;
- уважение к информации о частной жизни и информационным результатам других людей;
- осмысление мотивов своих действий при выполнении заданий с жизненными ситуациями;
- начало профессионального самоопределения, ознакомление с миром профессий, связанных с информационными и коммуникационными технологиями.

 $\bullet$ 

# **Метапредметными** результатами обучающихся являются:

- освоение способов решения проблем творческого характера в жизненных ситуациях;
- формирование умений ставить цель создание творческой работы, планировать достижение этой цели, создавать вспомогательные эскизы в процессе работы;
- оценивание получающегося творческого продукта и соотнесение его с изначальным замыслом, выполнение по необходимости коррекции либо продукта, либо замысла.
- использование средств информационных и коммуникационных технологий для решения коммуникативных, познавательных и творческих задач.
- умение моделировать решать учебные задачи с помощью знаков (символов), планировать, контролировать и корректировать ход решения учебной задачи;
- определять цель деятельности на уроке с помощью учителя и самостоятельно;
- обнаруживать и формулировать учебную проблему совместно с учителем;
- планировать учебную деятельность на уроке;
- высказывать свою версию, предлагать способ её проверки;
- работая по предложенному плану, использовать необходимые средства.
- планирование последовательности шагов алгоритма для достижения цели;
- поиск ошибок в плане действий и внесение в него изменений.
- моделирование преобразование объекта из чувственной формы в модель, где выделены существенные характеристики объекта (пространственно-графическая или знаковосимволическая);
- анализ объектов с целью выделения признаков (существенных, несущественных);
- синтез составление целого из частей, в том числе самостоятельное достраивание с восполнением недостающих компонентов;
- выбор оснований и критериев для сравнения, классификации объектов;  $\bullet$
- подведение под понятие;  $\bullet$
- установление причинно-следственных связей;
- построение логической цепи рассуждений.  $\bullet$
- аргументирование своей точки зрения на выбор оснований и критериев при выделении признаков, сравнении и классификации объектов;
- выслушивание собеседника и ведение диалога;
- признание возможности существования различных точек зрения и права каждого иметь свою  $\bullet$ точку зрения.

### Предметные результаты

### В результате изучения материала, обучающиеся должны знать:

- правила поведения при работе с компьютером;  $\bullet$
- возможности и область применения программы PowerPoint;
- как запустить PowerPoint и установить самостоятельно необходимые рабочие панели;  $\bullet$
- технологию работы с каждым объектом презентации;  $\bullet$
- назначение и функциональные возможности PowerPoint;  $\bullet$
- объекты и инструменты PowerPoint;
- технологии настройки PowerPoint;  $\bullet$
- объекты, из которых состоит презентация;  $\bullet$
- этапы создания презентации;
- приемы работы в редакторах Word, PowerPoint;
- основы работы в сети Internet;
- все возможности добавления мультимедийных эффектов.

### В результате изучения материала, обучающиеся должны уметь:

- работать в редакторах Word, PowerPoint;  $\bullet$
- искать, находить и сохранять тексты, найденные с помощью поисковых систем;  $\bullet$
- искать, находить и сохранять изображения, найденные с помощью поисковых систем;  $\bullet$
- создавать слайд:
- изменять настройки слайда;  $\bullet$
- создавать анимацию текста, изображения;
- представить творческий материал в виде презентации;  $\bullet$
- самостоятельно создавать типовую презентацию и проектировать свою собственную;
- работать с компьютером, настраивать программу для работы; демонстрировать свою работу и защищать её.

#### Тематическое планирование

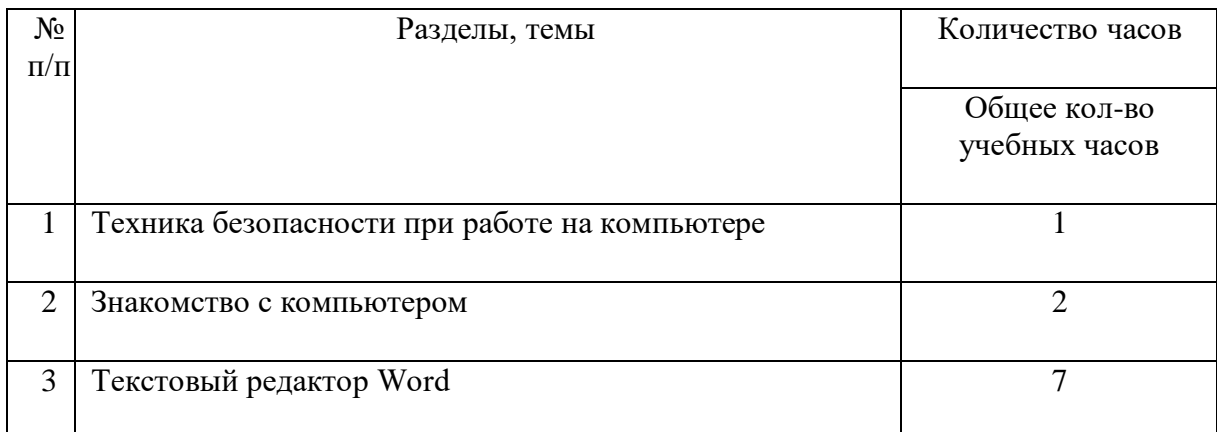

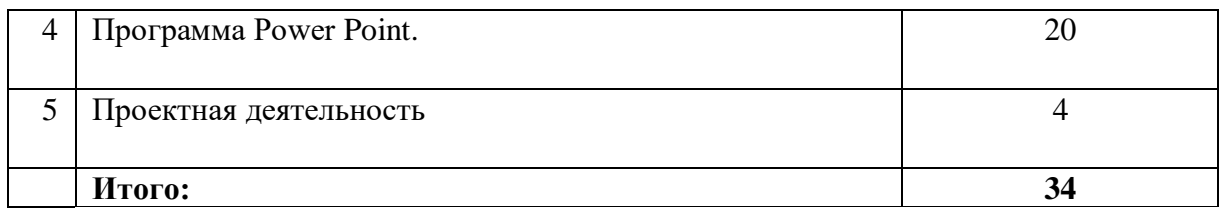

## **Содержание программы**

**Техника безопасности при работе на компьютере (1ч**). Правила соблюдения правил поведения в компьютерном кабинете, при работе с персональным компьютером.

**Знакомство с компьютером. (2ч**). Некоторые устройства и возможности персональных компьютеров – сказка «Компьютерная школа». Возможности персонального компьютера. Применение персонального компьютера.

**Текстовый редактор Word. (7ч).** Знакомство с текстовым редактором Word. Вызов программы. Меню программы, основные возможности. Работа в программе Word. Работа с клавиатурным тренажером. Набор текста. Редактирование текста.

**Программа PowerPoint. (20ч).** Изучается программа PowerPoint. Как запустить PowerPoint. Как создать первый пустой слайд. Какие панели инструментов должны быть на экране. Как установить нужные панели. Какими свойствами обладают объекты PowerPoint. Создание презентации. Создание презентации, состоящей нескольких слайдов. Работа со слайдами. Операции со слайдами. Добавление в слайды эффектов анимации. Эффекты анимация для смены слайдов. Эффекты анимации для объектов презентации. Настройка анимации. Добавление в презентацию аудио и видеоинформации.

**Проектная деятельность (4ч).** Самостоятельная творческая работа обучающихся над индивидуальным тематическим проектом «Моя презентация». Создание собственной презентации. Защита проектов.

**Календарно - тематическое планирование**

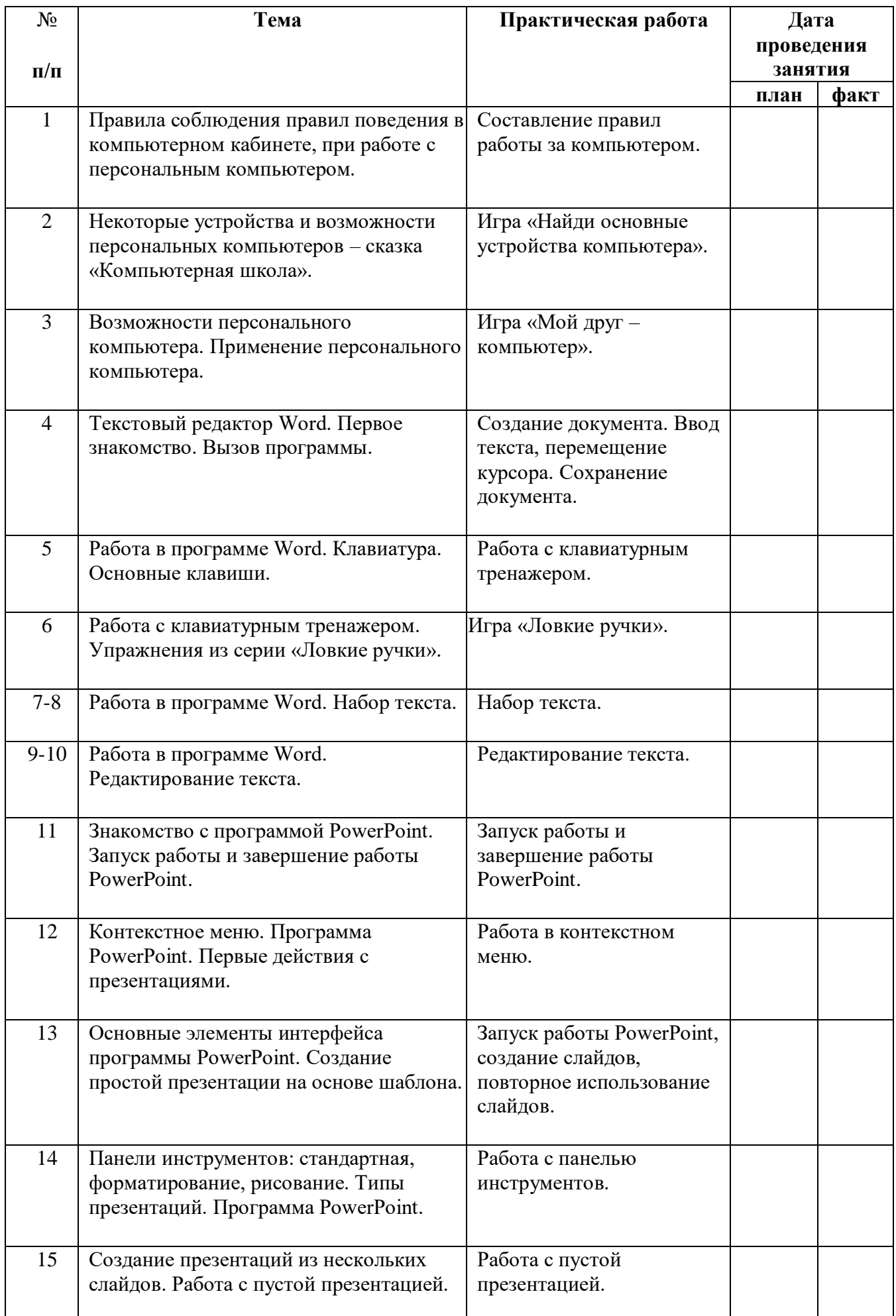

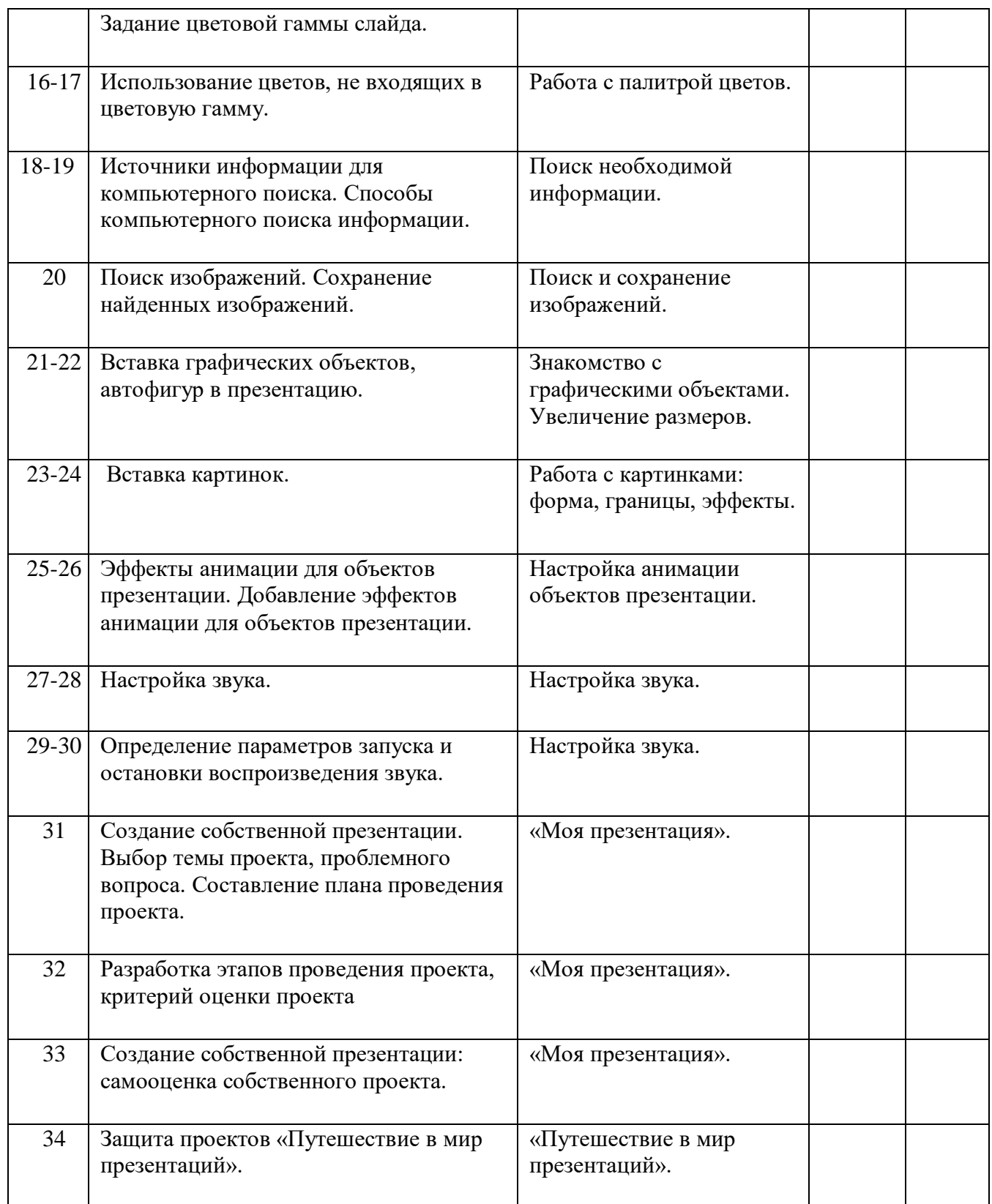

# **Материально- техническое обеспечение**

- Персональный компьютер с принтером.
- Мультимедийный проектор.
- Ученические столы одно- и двухместные с комплектом стульев.
- Настенная магнитная доска для письма и вывешивания иллюстративного материала.
- Интернет ресурсы.

# **Список используемой литературы:**

- 1. Левкович О.А., Шелкоплясов Е.С., Шелкоплясова Т.Н. «Основы компьютерной грамотности»
- 2. Зарецкий А., Труханов А., Зарецкая М. «Энциклопедия профессора Фортрана», Просвещение, 1991;
- 3. Левин М. «Информатика в школе и дома», М., 2006;
- 4. Хребтов В.А.. «Информатика для младших школьников».

## **Интернет ресурсы**

- 1. Единая коллекция Цифровых Образовательных Ресурсов. Режим доступа:http:|//schoolcollection.edu.ru
- 2. КМ-Школа(образовательная среда для комплексной информатизации школы). Режим доступа: [http://WWW.km-scool.ru](http://www.km-scool.ru/)
- 3. Презентация уроков «Начальная школа». Режим доступа:http:|//nachalka/about/193
- 4. Я иду на урок начальной школы (материалы к уроку). Режим доступа: http:|//nsc.1september.ru/urok

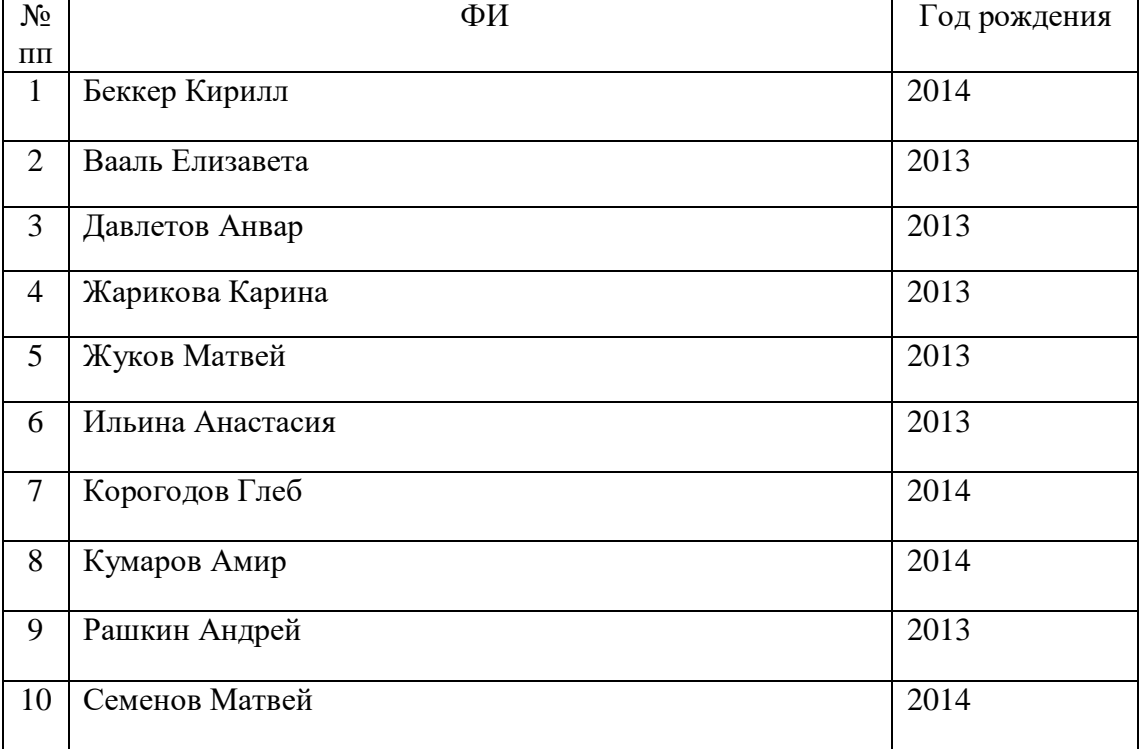

## **Список участников кружка**